## 3. vaja: Uvod v visokonivojsko sintezo

Visokonivojska sinteza je avtomatiziran proces načrtovanja vezij, kjer se abstrakten model vezja v jeziku C pretvori v opis vezja na ravni registrov (VHDL ali Verilog). Abstrakten model vsebuje opis funkcionalnosti, časovne parametre pa določi sintetizator.

## 3.1 Algoritem množenja kompleksnih števil

Naredimo vezje, ki sprejme dve kompleksni števili in izračuna njun produkt. Algoritem je opisan s funkcijo op(), v datoteki op.cpp. Model vezja vsebuje še zaglavno datoteko op.h in testno datoteko z glavno funkcijo, ki vsebuje kodo za preizkus algoritma (Test Bench).

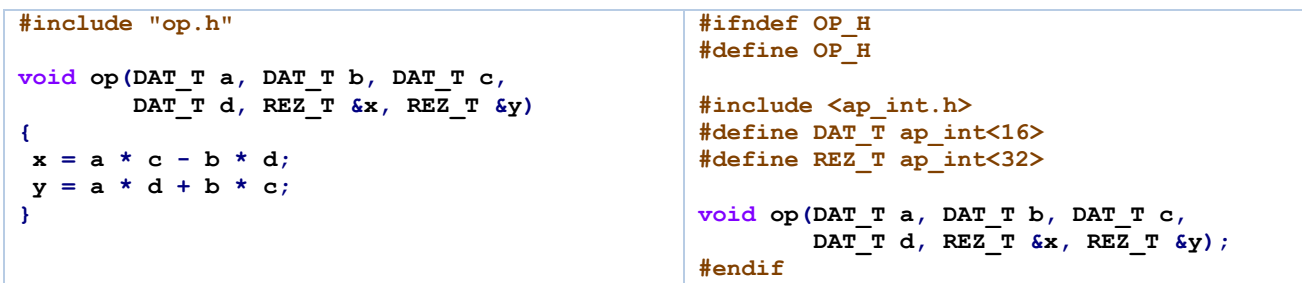

V knjižnici **ap\_int.h** so definirani celoštevilski podatkovni tipi poljubne natančnosti. Vhode smo definirali kot 16 bitne celoštevilske vrednosti, izhode pa kot 32 bitne (zaradi množenja).

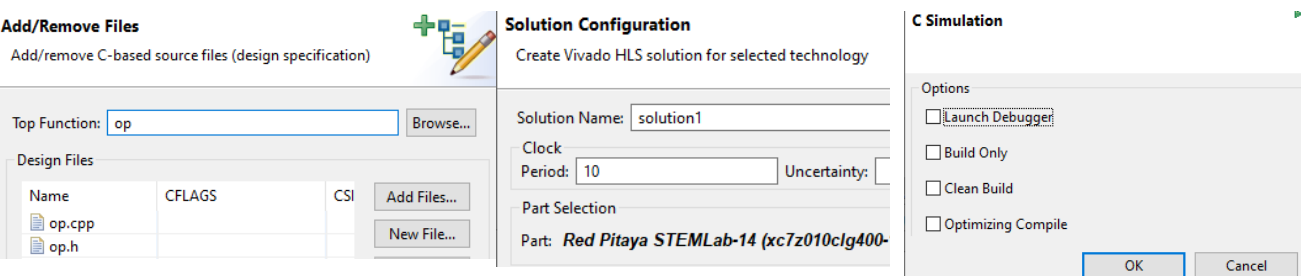

- 1. Na računalniku naredi projektno mapo z datotekami v jeziku C. Odpri orodje **Vivado HLS** in naredi nov projekt. Dodaj datoteko z opisom funkcije in zaglavno datoteko, vnesi ime funkcije (Top Function), v naslednjem oknu pa dodaj datoteko s testno strukturo. Nazadnje določi parametre sinteze (privzeto) in ciljno vezje oz. razvojno ploščo.
- 2. Preizkusi delovanje algoritma s simulacijo. Dopolni testno datoteko s kodo, ki nastavi vrednosti vhodov, pokliče funkcijo in izpiše izhode.
- 3. Izvedi sintezo vezja in preglej rezultate: zakasnitve, porabo FPGA in časovni potek (okno Analysis).

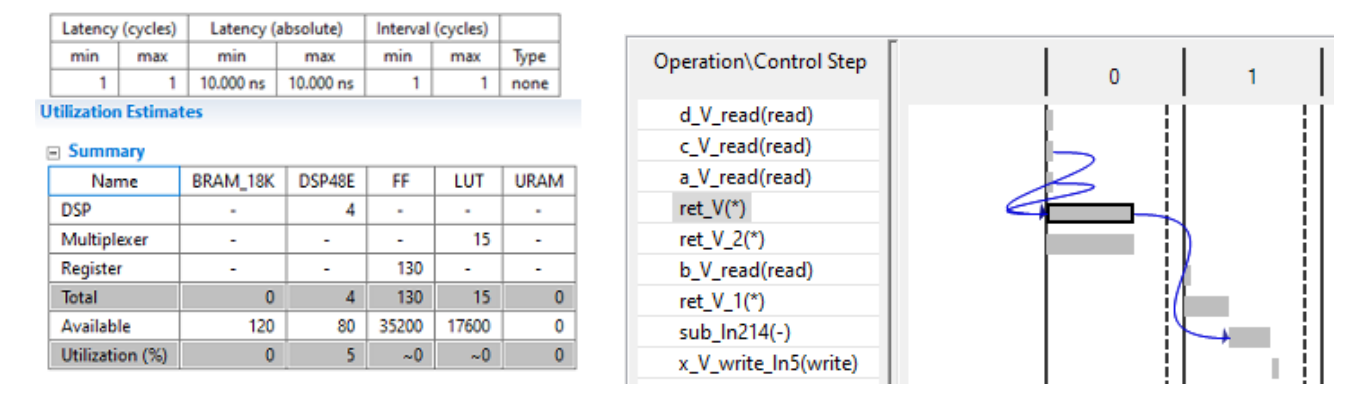

4. Preglej sintetiziran RTL model (VHDL, Verilog). Preveri delovanje z izvedbo kosimulacije v orodju Vivado HLS in s simulacijo v Vivadu ali drugem RTL simulatorju (naredi nov projekt).

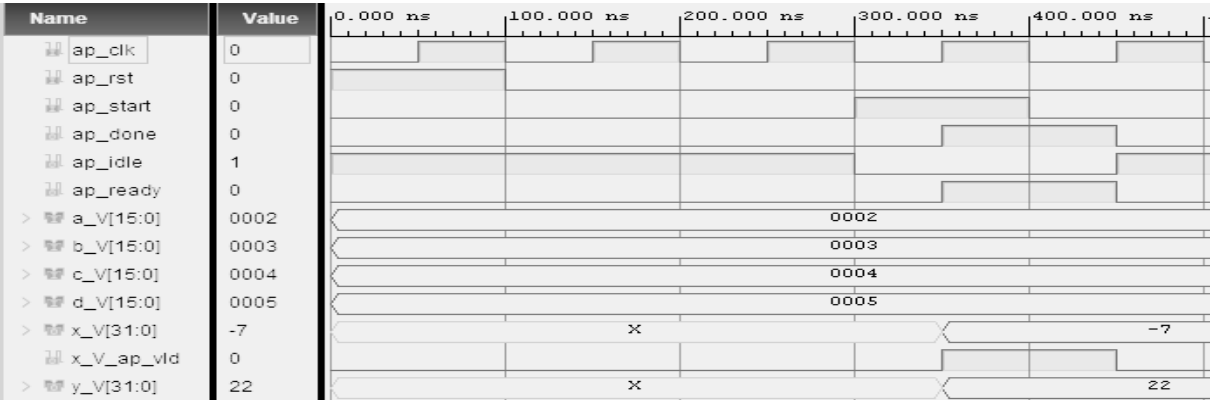

5. Spremeni podatkovni tip vhodnih in izhodnih signalov in preveri, kako vpliva na rezultat sinteze vezja. Namig: preizkusi različne velikosti celoštevilskih vektorjev, realna števila in števila s fiksno vejico, ki so definirana v knjižnici **ap\_fixed.h** (npr. ap\_fixed<16,12> je 16 bitno število z 12 biti celoštevilskega dela).

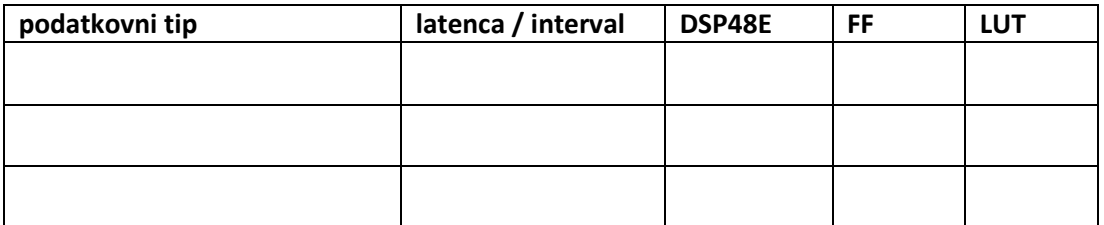

Kateri podatkovni tip je najbolj primeren za operacije z realnimi števili na vezju FPGA?

## 3.2 Deljenje kompleksnih števil in direktive

 $\frac{a+bi}{c+di} = \frac{ac+bd}{c^2+d^2} + \frac{bc-ad}{c^2+d^2}i$ 

- 6. Spremeni algoritem, da bo izračunal rezultat deljenja dveh kompleksnih števil in preglej rezultate sinteze. Za računanje uporabi števila v fiksni decimalki z 8 biti za celi del in 4 biti za decimalke. Iz poročila analize vezja ugotovi katera operacija porabi največ ciklov ure.
- 7. Dodaj direktivo, da bo sintetizirano vezje v cevovodni obliki. Kaj se zgodi s časovnimi parametri po sintezi in število katerih gradnikov vezja se bo bistveno povečalo?
- 8. Naredi model vezja, ki izvaja množenje in deljenje kompleksnih števil. Definiraj nov vhodni signal tipa bool za izbiro operacije. Izvedi simulacijo in sintezo vezja in preglej rezultate.

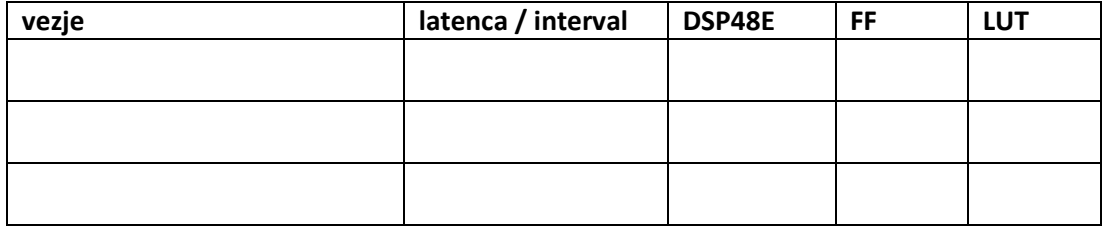